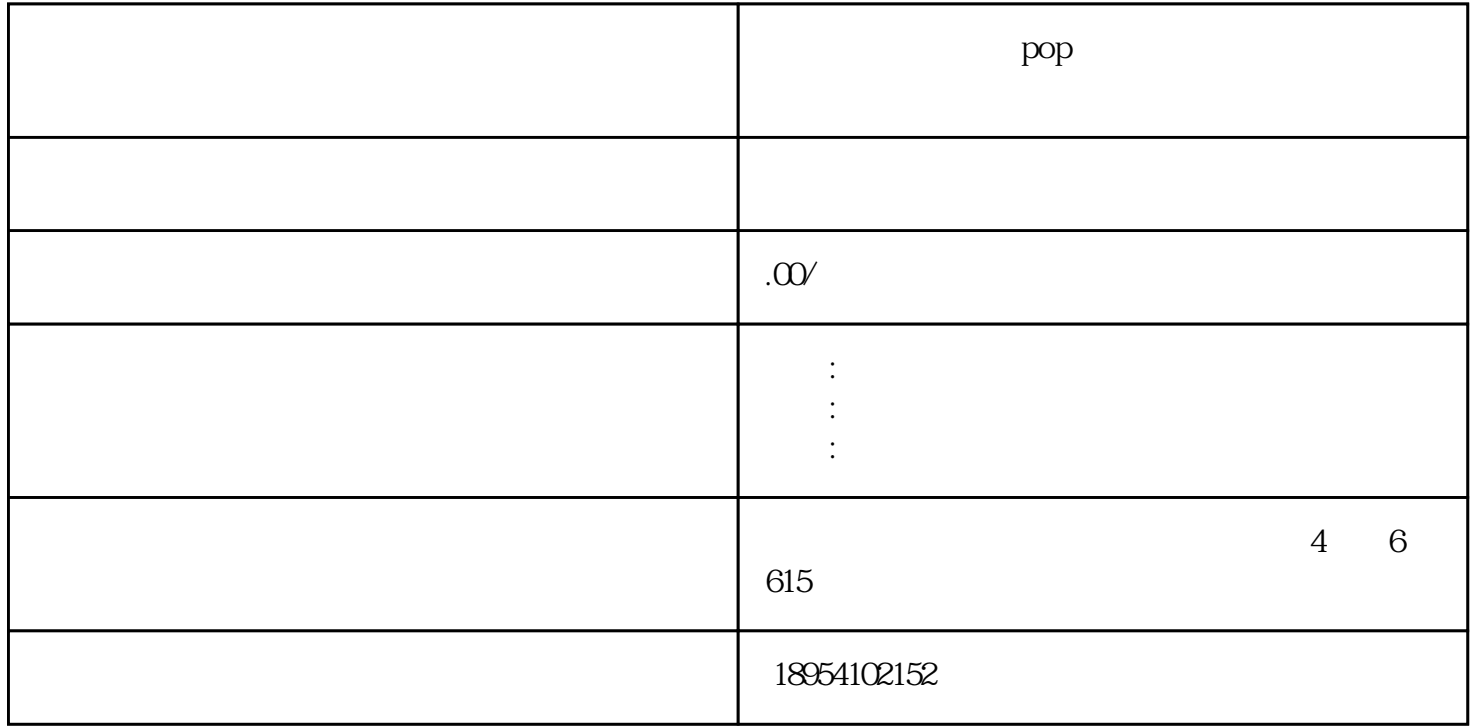

登录京东慧采 点击"立即入驻"按钮 填写公司信息和联系人信息 提交入驻申请 等待审核

 $\sqrt{a}$ :

 $\rm pop$ 

 $/$ 

 $\alpha$  and  $\alpha$  and  $\beta$  and  $\beta$   $\mathfrak{g}$